#### LIFE WITHOUT BARRIERS

## Purpose

The NDIS LWB 904 Evidencing Consent – Procedure will provide Life Without Barriers (LWB) staff with guidance on how to record evidence in CIRTS of a person's consent to plans, s or assessments. Refer to the <u>NDIS LWB 905 Evidencing Service Agreement</u> <u>Consent – Procedure</u> for information about how to evidence consent to a Service Agreement.

This procedure is written in two parts:

**Part 1 - Evidencing Consent with a Signature** details how to evidence consent of a signed plan, or assessment by the person or their informal or formal decision maker.

**Part 2 - Evidencing Consent without a Signature** details how to evidence consent of an unsigned plan or assessment after discussion with the person or their informal or formal decision maker.

# **Evidencing Consent with a Signature**

When a signed plan, or assessment is returned to LWB, this needs to be uploaded to the person's CIRTS file and a free text Progress Note recorded.

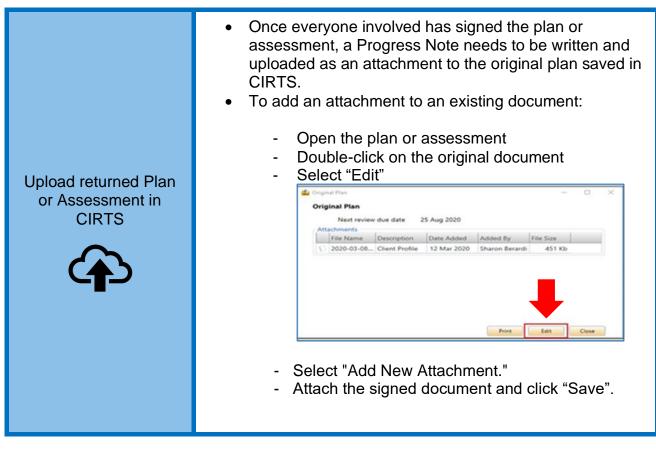

|                                                                                                    | 🖄 Original Plan — 🗆 🗙                                                                                                    |
|----------------------------------------------------------------------------------------------------|----------------------------------------------------------------------------------------------------|
|                                                                                                    | Original Plan Next review due date 25/08/2020                                                                                                    |
|                                                                                                    | Next review due date 25/08/2020 LLS<br>Attachments                                                                                                    |
|                                                                                                    | Add New Attachment                                                                                                    |
|                                                                                                    | File Name         Description         Date Added         Added By         File Size           1         2020-03-08         Client Profile         12 Mar 2020         Sharon Berardi         451 Kb         Image: Client Profile                                                                                                    |
|                                                                                                    |                                                                                                    |
|                                                                                                    |                                                                                                    |
|                                                                                                    |                                                                                                    |
|                                                                                                    |                                                                                                    |
|                                                                                                    | * Denotes required field Save Cancel                                                                                                    |
|                                                                                                    | Do not other high decument using the "Add New                                                                                                    |
|                                                                                                    | <ul> <li>Do not attach the document using the "Add New</li> </ul>                                                                                                    |
|                                                                                                    | Review" button.                                                                                                    |
|                                                                                                    | Client Profile - 03 Feb 2030 -                                                                                                    |
|                                                                                                    | Client Profile - 03 Feb 2020                                                                                                    |
|                                                                                                    | Plan Summary                                                                                                    |
|                                                                                                    | Service type Supported Accommodation Plan name Client Profile                                                                                                    |
|                                                                                                    | Author Sharon Berardi                                                                                                    |
|                                                                                                    | Start date         03 Feb 2020           Planned end date         15 Dec 2020                                                                                                    |
|                                                                                                    | Review Records                                                                                                    |
|                                                                                                    | Actual Review Planned Reviewed By Comments Next Review Attach                                                                                                    |
|                                                                                                    | Date Review Date Peneweo by Comments Due Date Attach                                                                                                    |
|                                                                                                    | Original Plan 25 Aug 2020                                                                                                    |
|                                                                                                    | Publishing Settings     Publish to All sectors and service types                                                                                                    |
|                                                                                                    |                                                                                                    |
|                                                                                                    |                                                                                                    |
|                                                                                                    | • A progress note must be entered when the plan or                                                                                                    |
|                                                                                                    | <ul> <li>A progress note must be entered when the plan or<br/>approximate been signed and returned</li> </ul>                                                                                                    |
|                                                                                                    | assessment has been signed and returned.                                                                                                    |
|                                                                                                    |                                                                                                    |
|                                                                                                    | <ul><li>assessment has been signed and returned.</li><li>Make sure to write the Progress Note under the "Case</li></ul>                                                                                                    |
|                                                                                                    | <ul> <li>assessment has been signed and returned.</li> <li>Make sure to write the Progress Note under the "Case Discussion" category. The title should include the plan</li> </ul>                                                                                                    |
|                                                                                                    | <ul> <li>assessment has been signed and returned.</li> <li>Make sure to write the Progress Note under the "Case Discussion" category. The title should include the plan or name and the date (for example, signed Diabetes</li> </ul>                                                                                                    |
| Evidencing                                                                                                    | <ul> <li>assessment has been signed and returned.</li> <li>Make sure to write the Progress Note under the "Case Discussion" category. The title should include the plan or name and the date (for example, signed Diabetes Management Plan 31/02/2022). Also, try to keep the</li> </ul>                                                                                                    |
| Evidencing<br>conversation with                                                                                    | <ul> <li>assessment has been signed and returned.</li> <li>Make sure to write the Progress Note under the "Case Discussion" category. The title should include the plan or name and the date (for example, signed Diabetes Management Plan 31/02/2022). Also, try to keep the "subject" text consistent. This will make it easier to find</li> </ul>                                                                                                    |
| conversation with                                                                                                  | <ul> <li>assessment has been signed and returned.</li> <li>Make sure to write the Progress Note under the "Case Discussion" category. The title should include the plan or name and the date (for example, signed Diabetes Management Plan 31/02/2022). Also, try to keep the "subject" text consistent. This will make it easier to find the Progress Notes in CIRT</li> </ul>                                                                                                    |
| conversation with the person we                                                                                    | <ul> <li>assessment has been signed and returned.</li> <li>Make sure to write the Progress Note under the "Case Discussion" category. The title should include the plan or name and the date (for example, signed Diabetes Management Plan 31/02/2022). Also, try to keep the "subject" text consistent. This will make it easier to find the Progress Notes in CIRT</li> <li>Explain how you told the person that the signed</li> </ul>                                                                                                    |
| conversation with<br>the person we<br>support and                                                                  | <ul> <li>assessment has been signed and returned.</li> <li>Make sure to write the Progress Note under the "Case Discussion" category. The title should include the plan or name and the date (for example, signed Diabetes Management Plan 31/02/2022). Also, try to keep the "subject" text consistent. This will make it easier to find the Progress Notes in CIRT</li> </ul>                                                                                                    |
| conversation with the person we                                                                                    | <ul> <li>assessment has been signed and returned.</li> <li>Make sure to write the Progress Note under the "Case Discussion" category. The title should include the plan or name and the date (for example, signed Diabetes Management Plan 31/02/2022). Also, try to keep the "subject" text consistent. This will make it easier to find the Progress Notes in CIRT</li> <li>Explain how you told the person that the signed</li> </ul>                                                                                                    |
| conversation with<br>the person we<br>support and<br>uploading a signed                                            | <ul> <li>assessment has been signed and returned.</li> <li>Make sure to write the Progress Note under the "Case Discussion" category. The title should include the plan or name and the date (for example, signed Diabetes Management Plan 31/02/2022). Also, try to keep the "subject" text consistent. This will make it easier to find the Progress Notes in CIRT</li> <li>Explain how you told the person that the signed document would be put on their CIRTS file and how you talked to them about their permission to do that.</li> </ul>                                                                                                    |
| conversation with<br>the person we<br>support and<br>uploading a signed<br>plan, or assessment                     | <ul> <li>assessment has been signed and returned.</li> <li>Make sure to write the Progress Note under the "Case Discussion" category. The title should include the plan or name and the date (for example, signed Diabetes Management Plan 31/02/2022). Also, try to keep the "subject" text consistent. This will make it easier to find the Progress Notes in CIRT</li> <li>Explain how you told the person that the signed document would be put on their CIRTS file and how you talked to them about their permission to do that.</li> <li>What questions did you ask to clarify their</li> </ul>                                                                                                    |
| conversation with<br>the person we<br>support and<br>uploading a signed                                            | <ul> <li>assessment has been signed and returned.</li> <li>Make sure to write the Progress Note under the "Case Discussion" category. The title should include the plan or name and the date (for example, signed Diabetes Management Plan 31/02/2022). Also, try to keep the "subject" text consistent. This will make it easier to find the Progress Notes in CIRT</li> <li>Explain how you told the person that the signed document would be put on their CIRTS file and how you talked to them about their permission to do that.</li> <li>What questions did you ask to clarify their understanding or concerns about consent?</li> </ul>                                                                                                    |
| conversation with<br>the person we<br>support and<br>uploading a signed<br>plan, or assessment                     | <ul> <li>assessment has been signed and returned.</li> <li>Make sure to write the Progress Note under the "Case Discussion" category. The title should include the plan or name and the date (for example, signed Diabetes Management Plan 31/02/2022). Also, try to keep the "subject" text consistent. This will make it easier to find the Progress Notes in CIRT</li> <li>Explain how you told the person that the signed document would be put on their CIRTS file and how you talked to them about their permission to do that.</li> <li>What questions did you ask to clarify their</li> </ul>                                                                                                    |
| conversation with<br>the person we<br>support and<br>uploading a signed<br>plan, or assessment                     | <ul> <li>assessment has been signed and returned.</li> <li>Make sure to write the Progress Note under the "Case Discussion" category. The title should include the plan or name and the date (for example, signed Diabetes Management Plan 31/02/2022). Also, try to keep the "subject" text consistent. This will make it easier to find the Progress Notes in CIRT</li> <li>Explain how you told the person that the signed document would be put on their CIRTS file and how you talked to them about their permission to do that.</li> <li>What questions did you ask to clarify their understanding or concerns about consent?</li> </ul>                                                                                                    |
| conversation with<br>the person we<br>support and<br>uploading a signed<br>plan, or assessment                     | <ul> <li>assessment has been signed and returned.</li> <li>Make sure to write the Progress Note under the "Case Discussion" category. The title should include the plan or name and the date (for example, signed Diabetes Management Plan 31/02/2022). Also, try to keep the "subject" text consistent. This will make it easier to find the Progress Notes in CIRT</li> <li>Explain how you told the person that the signed document would be put on their CIRTS file and how you talked to them about their permission to do that.</li> <li>What questions did you ask to clarify their understanding or concerns about consent?</li> <li>Describe the person's facial and personal expressions, body language or behavioural cues, words and</li> </ul>                                                                                                    |
| conversation with<br>the person we<br>support and<br>uploading a signed<br>plan, or assessment<br>in your Progress | <ul> <li>assessment has been signed and returned.</li> <li>Make sure to write the Progress Note under the "Case Discussion" category. The title should include the plan or name and the date (for example, signed Diabetes Management Plan 31/02/2022). Also, try to keep the "subject" text consistent. This will make it easier to find the Progress Notes in CIRT</li> <li>Explain how you told the person that the signed document would be put on their CIRTS file and how you talked to them about their permission to do that.</li> <li>What questions did you ask to clarify their understanding or concerns about consent?</li> <li>Describe the person's facial and personal expressions, body language or behavioural cues, words and vocalisations used in giving their consent to upload to</li> </ul>                                                                                                    |
| conversation with<br>the person we<br>support and<br>uploading a signed<br>plan, or assessment                     | <ul> <li>assessment has been signed and returned.</li> <li>Make sure to write the Progress Note under the "Case Discussion" category. The title should include the plan or name and the date (for example, signed Diabetes Management Plan 31/02/2022). Also, try to keep the "subject" text consistent. This will make it easier to find the Progress Notes in CIRT</li> <li>Explain how you told the person that the signed document would be put on their CIRTS file and how you talked to them about their permission to do that.</li> <li>What questions did you ask to clarify their understanding or concerns about consent?</li> <li>Describe the person's facial and personal expressions, body language or behavioural cues, words and vocalisations used in giving their consent to upload to CIRTS.</li> </ul>                                                                                                    |
| conversation with<br>the person we<br>support and<br>uploading a signed<br>plan, or assessment<br>in your Progress | <ul> <li>assessment has been signed and returned.</li> <li>Make sure to write the Progress Note under the "Case Discussion" category. The title should include the plan or name and the date (for example, signed Diabetes Management Plan 31/02/2022). Also, try to keep the "subject" text consistent. This will make it easier to find the Progress Notes in CIRT</li> <li>Explain how you told the person that the signed document would be put on their CIRTS file and how you talked to them about their permission to do that.</li> <li>What questions did you ask to clarify their understanding or concerns about consent?</li> <li>Describe the person's facial and personal expressions, body language or behavioural cues, words and vocalisations used in giving their consent to upload to CIRTS.</li> <li>Record in the Progress Note your conversation with the</li> </ul>                                                 |
| conversation with<br>the person we<br>support and<br>uploading a signed<br>plan, or assessment<br>in your Progress | <ul> <li>assessment has been signed and returned.</li> <li>Make sure to write the Progress Note under the "Case Discussion" category. The title should include the plan or name and the date (for example, signed Diabetes Management Plan 31/02/2022). Also, try to keep the "subject" text consistent. This will make it easier to find the Progress Notes in CIRT</li> <li>Explain how you told the person that the signed document would be put on their CIRTS file and how you talked to them about their permission to do that.</li> <li>.What questions did you ask to clarify their understanding or concerns about consent?</li> <li>Describe the person's facial and personal expressions, body language or behavioural cues, words and vocalisations used in giving their consent to upload to CIRTS.</li> <li>Record in the Progress Note your conversation with the person we support to inform them that you have</li> </ul> |
| conversation with<br>the person we<br>support and<br>uploading a signed<br>plan, or assessment<br>in your Progress | <ul> <li>assessment has been signed and returned.</li> <li>Make sure to write the Progress Note under the "Case Discussion" category. The title should include the plan or name and the date (for example, signed Diabetes Management Plan 31/02/2022). Also, try to keep the "subject" text consistent. This will make it easier to find the Progress Notes in CIRT</li> <li>Explain how you told the person that the signed document would be put on their CIRTS file and how you talked to them about their permission to do that.</li> <li>What questions did you ask to clarify their understanding or concerns about consent?</li> <li>Describe the person's facial and personal expressions, body language or behavioural cues, words and vocalisations used in giving their consent to upload to CIRTS.</li> <li>Record in the Progress Note your conversation with the</li> </ul>                                                 |

LIFE

WITHOUT BARRIERS

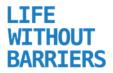

|                                                       | <ul> <li>Email/Letter/SMS correspondence is to be attached to your Progress Note (for example, emails from person we support, or their formal or informal decision maker)</li> <li>If an email/letter/SMS needs to be attached, attach it as: <ul> <li>a. an Outlook item; or</li> <li>b. a PDF file</li> </ul> </li> <li>Note: For an SMS message, take a screenshot of the SMS message and email the screenshot to the service email, then attach the email to your Progress Note.</li> </ul>                                                                                                    |
|-------------------------------------------------------|----------------------------------------------------------------------------------------------------|
| Complete Staff<br>Declaration Section<br>on Document: | <ul> <li>The Disability Support Leader will ensure that ALL staff who work with anyone requiring plans, s or assessments have signed the Staff Declaration section of the document.</li> <li>The document <u>should not</u> be uploaded to CIRTS as complete without the staff's signatures.</li> <li>The staff signature page should not be uploaded as a single sheet but as a whole document.</li> <li>Any additional documents with signature pages should be added in the same way as above by double-clicking on the original plan and adding another attachment – not using the "Add New Review" button</li> </ul> |

## **Evidencing Consent Without a Signature**

The best practice is for the people we support and decision-makers to sign plans and agreements, but it can be hard to get them signed for many reasons. If you cannot get a signature on the documentation, you can record your conversations with the person and/or their decision-maker in a free text Progress Note to evidence consent without a signature.

Showing how you consulted with a person demonstrates your great practice and is essential when people have not physically signed plans or assessments.

# LIFE NDIS LWB 904 Evidencing Consent - Procedure BARRIERS

If a person hasn't replied to our email correspondence but still wants to receive services from Life Without Barriers, We can imply that they have given permission for us to continue providing these supports where the following conditions are met.

- The person freely cooperates in the ongoing delivery of support.
- We haven't received any complaints or concerns about the support the person has been provided.
- We have told the person that if we don't hear from them within two weeks, this will imply they are okay with us continuing to support them.

| Requesting consent<br>from a person we<br>support                                                                                                    | <ul> <li>Use person-centred communication to have a conversation with the person and provide them with specific information about the plan, or assessment.</li> <li>Check with them to make sure they understand the information shared with them.</li> <li>Informed consent means the person must understand the information provided and must freely give consent.</li> </ul>                                                                                                    |
|----------------------------------------------------------------------------------------------------|----------------------------------------------------------------------------------------------------|
| Evidence conversation<br>with and consent of the<br>person we support in<br>your Progress NoteImage: Consent of the support in<br>your Progress Note | <ul> <li>Write a Progress Note with the Subject Category&gt; Case Discussion. The subject title should include the plan or name and the date (for example, signed Diabetes Management Plan 31/02/2022 "consent received without signature."). Also, try to keep consistency with the "subject" text. This will make the process easier when searching for Progress Notes in CIRTS.</li> <li>Record all details of the discussion/s with the person, including when it happened, who was there and how you explained the things that we would use to determine implied consent if no returned consent is received.</li> <li>Detail the person-centred communication used, including any style or aids, speech, augmentative and alternative communication strategies, visual cues, objects, pictures, or diagrams. Resources used can be attached to the Progress Note as additional evidence of the support provided.</li> <li>Detail things like informed consent, information sharing, confidentiality, and privacy.</li> <li>How did you explain the plan, or assessment?</li> <li>What questions did you ask to clarify their understanding or concerns about consent?</li> <li>Describe the person's facial and personal expressions, body language or behavioural cues, words and vocalisations used in giving their consent.</li> </ul> |

#### LIFE WITHOUT BARRIERS

## NDIS LWB 904 Evidencing Consent - Procedure

| Requesting consent to<br>the plan, or<br>assessment from a<br>formal or informal<br>decision maker | <ul> <li>Telephone or message the person and inform them that you are sending an email with a specific plan, or assessment as an attachment for them to read and consent to.</li> <li>The email subject line should be "Signature request"</li> <li>In the body of the email, include the text below (this can be copied and pasted into the email). Please ensure you insert the correct names.</li> <li>Please find attached [insert person's name] [insert Plan or document name] dated [insert start and end date].</li> <li>Life Without Barriers has discussed this document with [insert person's name] and informed them of this request to sign. As a formal or informal decision maker for [insert person's name]. Life Without Barriers requests your consent to this plan. We appreciate that it is not always convenient to sign documentation, and a reply email noting receipt of and agreement to this plan would be</li> </ul> |
|----------------------------------------------------------------------------------------------------|----------------------------------------------------------------------------------------------------|
|                                                                                                    | <ul> <li>sufficient.</li> <li>If no response is received within 2 weeks of the date of this email, LWB will consider this plan as approved and will implement it as detailed in the plan.</li> <li>We would be very happy to discuss any details of the plan or documents. If you wish to discuss this, please contact [insert <u>Disability Support Leader name]</u> on [insert <u>Disability Support Leader email and phone number</u>. Kind regards. [ insert your name]</li> <li>Send the email.</li> </ul>                                                                                                    |
| Evidence "consent<br>received without<br>signature" on a plan, or                                  | <ul> <li>Record and date clearly on the document in the consent section "consent received without signature" and link the document to the Progress Note.</li> <li>See example below         Consent and Authorisation         I consent to the support requirements as detailed in my Diabetes Management Plan to be implemented in order to assist in the management of my Diabetes or receive general emergency response as required. If I am unable to give consent, LWB will seek consent from my guardian/person responsible.     </li> <li>Name Relationship Signature Date         John Smith Self         John Smith Plan 'consent received without signature"         John Smith Plan 'consent received without signature"         Join 2002/2022     </li> </ul>                                                                                                    |

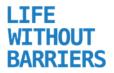

| Evidencing request to a<br>formal or informal<br>decision maker in a<br>Progress Note | <ul> <li>Write a Progress Note with the Subject Category&gt; Case Discussion. The subject title should include the plan or name and the date (for example, signed Diabetes Management Plan 31/02/2022 "consent received without signature."). Also, try to keep consistency with the "subject" text. This will make the process easier when searching for Progress Notes in CIRTS.</li> <li>Complete the Contact Type by choosing from the drop-down box, for example, face-to-face. Add the time spent on the conversation and details of the consultation process.</li> <li>Email/Letter/SMS correspondence is to be attached to a Progress Note record (for example, emails from the person we support or their formal or informal decision-maker)</li> <li>If an email/letter/SMS needs to be attached, attach it as: <ul> <li>a. an Outlook item; or</li> <li>b. a PDF file</li> </ul> </li> <li>Note: For an SMS message, take a screenshot of the SMS message and email the screenshot to the service email, then attach the email to your Progress Note. Progress Note.</li> </ul>                                                                                                    |
|---------------------------------------------------------------------------------------|----------------------------------------------------------------------------------------------------|
| Evidence "request to<br>sign" on the plan, or<br>assessment                           | In the signatures section of the document, record the Progress Note details— (see example in the image below of an ISP).     Distrement of the section of the document of the image below of an ISP).     Distrement of the section of the section of the sectio |
| Evidence "implied<br>consent" on the plan,<br>or assessment                           | • Record and date clearly on the document in the consent section "implied consent" and link to the Progress Note.          Image: Consent of the support requirements as detailed in my Diabetes Management Plan to be implemented in order to assist in the management of my Diabetes or receive general emergency response as required. If an unable to give consent, LVB will seek consent from my guardian/person responsible.         Image: Consent of the support requirements as detailed in my Diabetes Management Plan to be implemented in order to assist in the management of my Diabetes or receive general emergency response as required. If an unable to give consent, LVB will seek consent from my guardian/person responsible.         Image: Consent of the support requirements as detailed in my Diabetes Management Plan to be implemented in order to assist in the management of my Diabetes or receive general emergency response as required. If an unable to give consent, LVB will seek consent from my guardian/person responsible.         Image: Consent of the support requirements as detailed in my Diabetes Management Plan to be implemented in order to assist in the management of my Diabetes Management Plan to be implemented in my Diabetes Management Plan to be implemented in my Diabetes Management Pl                                                                                                    |

NDIS LWB 904 Evidencing Consent - Procedure.docx POLICY-699020591-14136 Version: 3.0 Approved By: Shelley Williams Approved: 2/05/2023

#### LIFE WITHOUT BARRIERS

## NDIS LWB 904 Evidencing Consent - Procedure

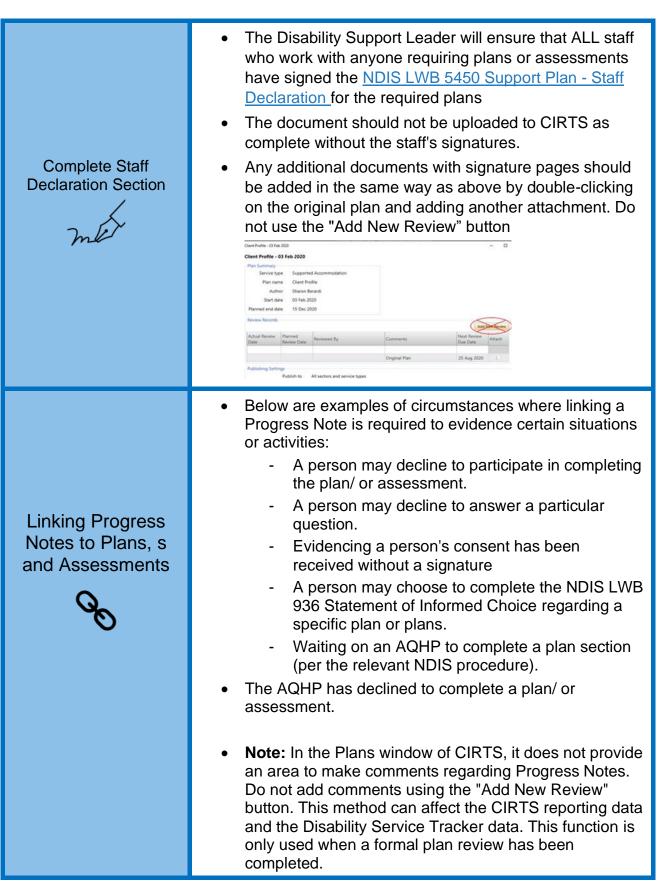

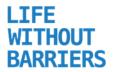

|   | Client Profile - 11 Feb 2025 - D                                                                                                    |
|---|----------------------------------------------------------------------------------------------------|
|   | Client Profile - 03 Feb 2020 Plan Summary                                                                                                    |
|   | Service type Supported Accommodation                                                                                                    |
|   | Plan name Client Profile<br>Author Sharon Berardi                                                                                                    |
|   | Start date 03 Feb 2020                                                                                                    |
|   | Planned end date 15 Dec 2020 Review Records                                                                                                    |
|   | Adjunteen                                                                                                    |
|   | Actual Review Date Reviewed By Comments Duty Next Review Attach                                                                                                    |
|   | Original Plan 25 Aug 2020                                                                                                    |
|   | Publishing Settings Publish to All sectors and service types                                                                                                    |
|   | Theorem of the second second spore .                                                                                                    |
|   |                                                                                                    |
| • | It is important to make sure you either:                                                                                                    |
|   | 1. Record clearly in the plan, , or assessment the                                                                                                    |
|   | circumstance or why a section/question(s) has not                                                                                                    |
|   | been answered or completed.                                                                                                    |
|   | 2. Document the Progress Note details in the plan, , or                                                                                                    |
|   | assessment section.                                                                                                    |
|   | 3. Ensure that the <u>"Subject - Date Occurred</u> " is                                                                                                    |
|   | documented in the plan, and matches the details                                                                                                    |
|   | entered for the Progress Note. Doing so will make                                                                                                    |
|   | the search process easier and quicker.                                                                                                    |
|   | the search process easier and quicker.                                                                                                    |
|   |                                                                                                    |
|   |                                                                                                    |
|   | Example - NDIS LWB 5514 Oral Health Care _ Plan                                                                                                    |
|   | Example - NDIS LWB 5514 Oral Health Care _ Plan Section 2b. Daily Oral Health Care Plan - To be completed by GP                                                                                                    |
|   |                                                                                                    |
|   | Section 2b. Daily Oral Health Care Plan – To be completed by GP [ N/A client has teeth<br>[Please refer to Progress Note: Subject – Date Occurred ]<br>Instructions for                                                                                                    |
|   | Section 2b. Daily Oral Health Care Plan – To be completed by GP<br>[Please refer to Progress Note: Subject – Date Occurred]                                                                                                    |
|   | Section 2b. Daily Oral Health Care Plan – To be completed by GP [] N/A client has teeth [Please refer to Progress Note: Subject – Date Occurred] Instructions for cleaning my gums                                                                                                    |
|   | Section 2b. Daily Oral Health Care Plan – To be completed by GP [] N/A client has teeth [Please refer to Progress Note: Subject – Date Occurred] Instructions for cleaning my gums                                                                                                    |
|   | Section 2b. Daily Oral Health Care Plan – To be completed by GP INA client has teeth [Please refer to Progress Note: Subject – Date Occurred] Instructions for cleaning my gums and mouth:                                                                                                    |
|   | Section 2b. Daily Oral Health Care Plan – To be completed by GP       In NA client has teeth         Instructions for cleaning my guns and mouth:       Image: Cleaning my guns and mouth:         Recommended product(s) / equipment:       Image: Cleaning my guns and mouth image: Cleaning my guns and mouth image: Cleaning my guns and mouth |
|   | Section 2b. Daily Oral Health Care Plan – To be completed by GP       NA client has teeth         Instructions for cleaning my guns and mouth:       [Please refer to Progress Note: Subject – Date Occurred]         Recommended product(s) / equipment:       [         Client's medication causes dry mouth?       [] Yes [] NA         Recommended product for dry mouth?       []         Decounsert is Considered Uncontrolled Once Pristed       ]         Decounsert is Considered Uncontrolled Once Pristed       ]                                                                                                    |
|   | Section 2b. Daily Oral Health Care Plan – To be completed by GP       N/A client has teeth         Instructions for cleaning my gums and mouth:       [Please refer to Progress Note: Subject – Date Occurred]         Recommended product(s) / equipment:       [         Client's medication causes dry mouth?       [] Yes [] N/A         Recommended product for dry mouth:       [         Document is Censidered Uncentralized Once Printed                                                                                                    |
|   | Section 2b. Daily Oral Health Care Plan – To be completed by GP       NA client has teeth         Instructions for cleaning my guns and mouth:       [Please refer to Progress Note: Subject – Date Occurred]         Recommended product(s) / equipment:       [         Client's medication causes dry mouth?       [] Yes [] NA         Recommended product for dry mouth?       []         Decounsert is Considered Uncontrolled Once Pristed       ]         Decounsert is Considered Uncontrolled Once Pristed       ]                                                                                                    |
|   | Section 2b. Daily Oral Health Care Pian – To be completed by GP       N/A client has teeth         Instructions for cleaning my guns and mouth:       Please refer to Progress Note: Subject – Date Occurred         Recommended product(s) / equipment:                                                                                                    |
|   | Section 2b. Daily Oral Health Care Plan – To be completed by GP       NA client has teeth         Instructions for cleaning my guns and mouth:       [Please refer to Progress Note: Subject – Date Occurred]         Recommended product(s) / equipment:       [         Client's medication causes dry mouth?       [] Yes [] N/A         Recommended product for dry mouth.       []         Document is Considered Uncontrolled Once Printed Date of textered: PlantO200       Page 2 of 4                                                                                                    |
|   | Section 2b. Daily Oral Health Care Plan – To be completed by GP       N/A client has teeth         Instructions for       [Please refer to Progress Note: Subject – Date Occurred]         Instructions for       end mouth:         Recommended product(s) / equipment:                                                                                                    |
|   | Section 2b. Daily Oral Health Care Plan – To be completed by GP       N/A client has teeth         Instructions for       [Please refer to Progress Note: Subject – Date Occurred]         Instructions for       end mouth:         Recommended product(s) / equipment:                                                                                                    |
|   | Section 2b. Daily Oral Health Care Plan – To be completed by GP       N/A client has teeth         Instructions for       [Please refer to Progress Note: Subject – Date Occurred]         Instructions for       end mouth:         Recommended product(s) / equipment:                                                                                                    |
|   | Section 2b. Daily Oral Health Care Plan – To be completed by GP       N/A client has teeth         Instructions for       [Please refer to Progress Note: Subject – Date Occurred]         Instructions for       end mouth:         Recommended product(s) / equipment:                                                                                                    |